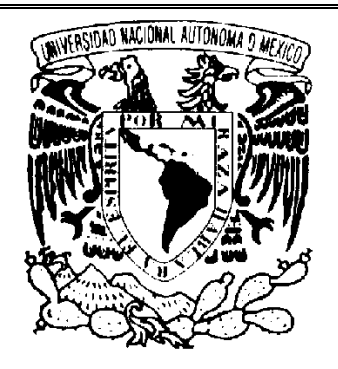

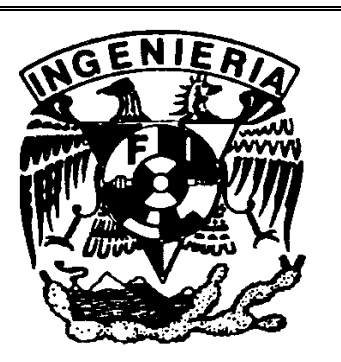

# UNIVERSIDAD NACIONAL AUTONOMA DE MÉXICO

FACULTAD DE INGENIERIA

# DISEÑO DE FUENTES DE CORRIENTE DIRECTA

AUTOR: ING. JESÚS MARÍA FRANCISCO HERNÁNDEZ **MORALES** 

# Capítulo 1 .- FUENTE CD EN GENERAL

Todas las fuentes de C.D. constan de las siguientes secciones :

- **Rectificación**
- ∗ Filtrado
- ∗ Regulación

## Rectificación

 La rectificación se lleva a cabo mediante el uso de un transformador y uno o más diodos , los cuales hacen que de una señal de C.A. se pueda producir una señal de bajo voltaje de C. C. .

### **Transformador**

El transformador es un dispositivo que consta de un circuito magnético y de dos o más embobinados , la función del transformador es la de reducir el voltaje de C. A. de la línea a niveles que puedan ser manejados por circuitos electrónicos . La forma como se lleva a cabo , es gracias a la propiedad de la fuerza electromotriz ( FEM;) , la cual se describe con la siguiente ecuación:

$$
FEM(rms) = 4.44 fN \phi max
$$

 Como podemos observar la FEM es proporcional al número de vueltas de una bobina  $(N)$ , a la frecuencia de operación ( $f$ ) que es de 60 Hz y al flujo magnético máximo ( $\phi$ max) del circuito magnético. Dado que los embobinados de un transformador están montados sobre el mismo circuito magnético, el flujo  $\phi$  en ambos es el mismo de manera que :

$$
\frac{Vp}{Np} = \frac{Vs}{Ns}
$$

De lo cual

$$
Vs = Vp \frac{Ns}{Np}
$$

 La relación de voltaje en un transformador depende de la relación de vueltas en el primario Np y el secundario Ns . Tomando en cuenta que el primario será por donde se alimenta al transformador y el secundario por donde se desea alimentar al circuito , dado que el transformador puede funcionar indistintamente en ambos sentidos . Aparte debemos mencionar que la eficiencia de un transformador esta por arriba del 90% con lo cual las pérdidas de potencia son mínimas y además funciona como aislador entre la línea de alimentación y el circuito .

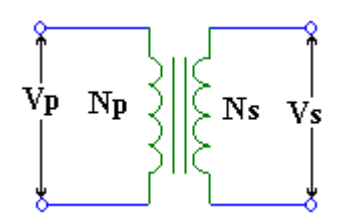

Por lo general, la información que proporciona el fabricante a cerca del voltaje de un transformador es RMS lo cual nos indica que el voltaje pico de dicho valor será :

$$
Vpico = V(rms)\sqrt{2}
$$

#### Diodos

 El diodo es un elemento semiconductor, cuya función es "rectificar " el voltaje de  $C$ . A. que entrega el transformador<sup>1</sup>, el principio de operación de un diodo es el siguiente :al aplicar un voltaje a las terminales del diodo creamos una polarización en el mismo , cuando esta es directa es decir el voltaje aplicado al ánodo es más positivo que al del cátodo el diodo conducirá la corriente a través del dispositivo con dirección ánodo - cátodo . Cuando la polarización sea inversa , es decir , el voltaje aplicado al cátodo sea mayor que al del ánodo el diodo NO CONDUCE.

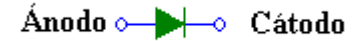

 El diodo se utiliza para rectificar a la señal y dependiendo de la onda de la salida tenemos dos configuraciones :

- 1. Rectificador de media onda
- 2. Rectificador de onda completa

#### Rectificador de media onda

 En esta configuración el diodo solo permite el paso de medio ciclo de la señal de alimentación y dado que solo se puede rectificar medio ciclo ú onda se le denomina rectificador de media onda.

-

 ${}^{1}$ En algunas aplicaciones de alto voltaje no se utiliza transformador, sin embargo, en estos casos se carece de aislamiento entre el circuito y la línea.

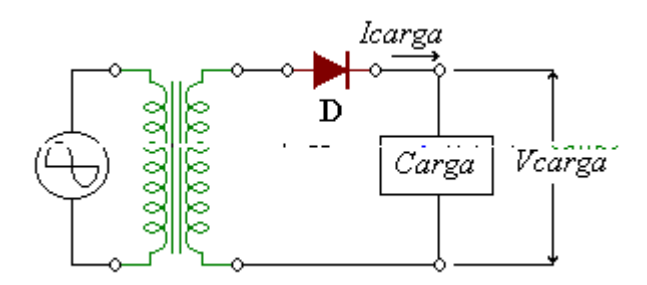

Rectificador de media onda

Para este circuito la onda de salida será de la siguiente forma:

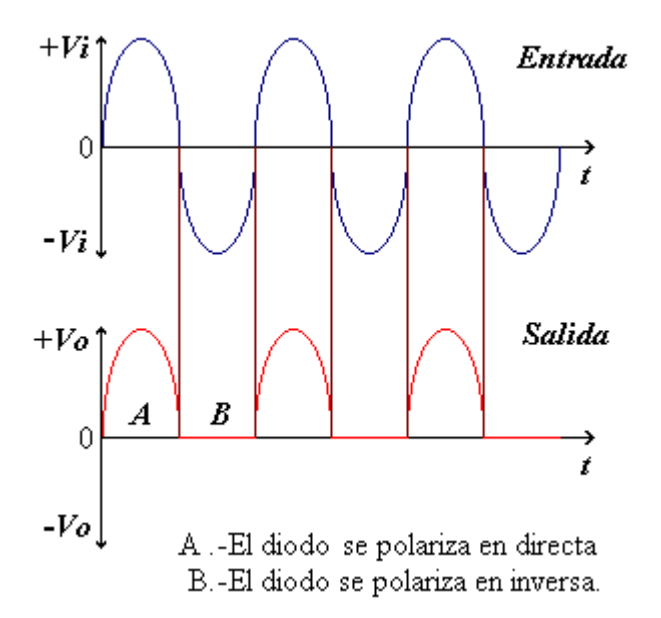

#### Forma de onda de un rectificador de media onda.

Para este rectificador su voltaje de rizo se calcula :

$$
Vr_{mo} = \frac{Vr(rms)}{Vcd} \cdot 100 = \frac{0.385Vm}{0.318Vm} = 121\%
$$

 Esta configuración ofrece una eficiencia de conversión por debajo del 50% y solo es recomendada para aplicaciones de baja demanda de corriente.

#### Rectificador de onda completa.

 En esta configuración se aprovechan los dos semiciclos de la señal y de esta manera la eficiencia de conversión se aumenta.

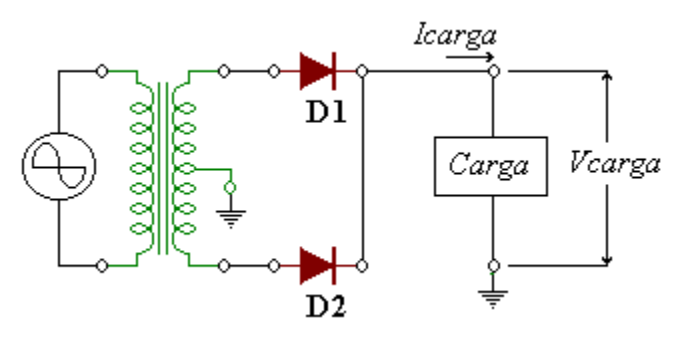

Rectificador de onda completa con un transformador con tap central.

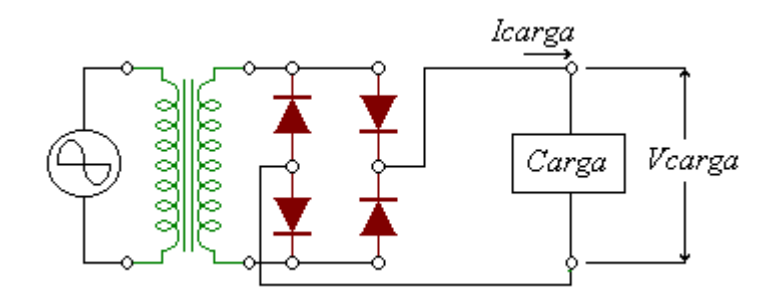

Rectificador de onda completa con un transformador sin tap central.

En ambos casos se obtiene la siguiente forma de onda a su salida:

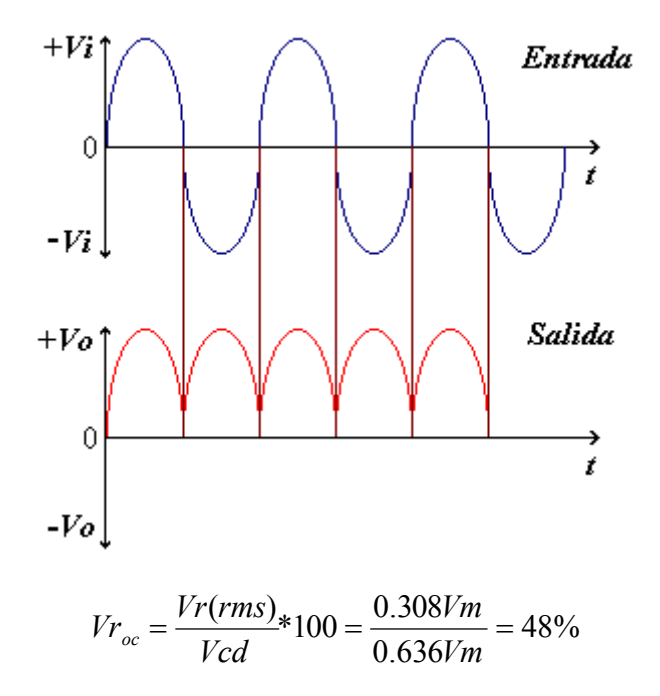

#### Filtrado

 La sección de filtrado tiene como fin " suavizar " la onda que sale de la sección de rectificación , dando así un voltaje de C. C. .

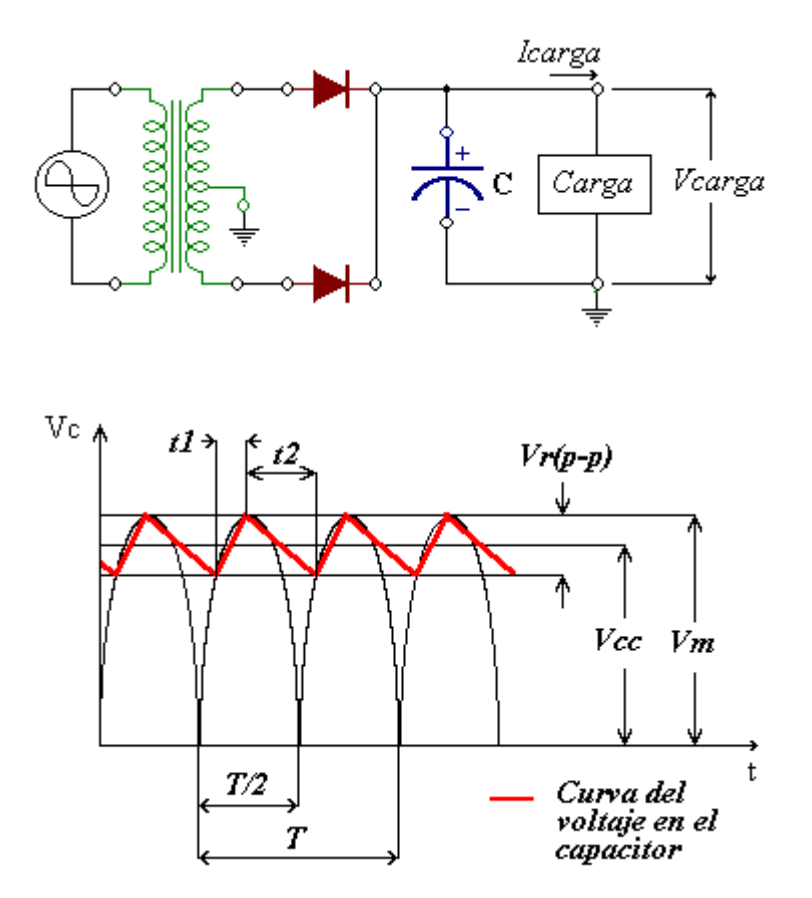

En t1 el capacitor se carga cuando el diodo rectificador conduce, en t2 el capacitor se descarga por la carga . Si se tiene una carga liviana<sup>2</sup> a la salida el voltaje del capacitor se aproxima a su valor óptimo de  $V_m$  y el valor del voltaje de rizado se minimiza :

$$
Vr(rms) = \frac{2.4Vcc}{RIC}
$$

O bien :

$$
Vr(rms) = \frac{2.4\,Icc}{C}
$$

Por otra parte :

$$
Vcc = Vm - \frac{4.17 \, Icc}{C}
$$

<sup>-</sup> $2$ Definimos una carga liviana como aquella que produce un voltaje de rizado menor al 6.5%.

 Una forma alternativa de la elección del capacitor es a través de las gráficas de O. H. Schade<sup>3</sup> las cuales contienen la información requerida para los rectificadores de media onda y de onda completa. Las tablas se pueden localizar en el apéndice de este reporte .

 Podemos observar por ejemplo que para una caída de menos del 10% tenemos que  $\omega$ CRl > 10 y Rs/Rl < 0.5%; de lo anterior se deduce que la reducción de voltaje a la salida disminuirá a medida que  $\omega$ CRI aumente o que la relación Rs/RI disminuya . Sin embargo, cuando esta relación disminuye implica que la resistencia Rs sea más pequeña . La función de esta resistencia es proteger al rectificador de pico excesivos de corriente , tanto cuando existe un pico debido a una demanda de la carga , como cuando se arranca el circuito estando el capacitor descargado produciendo una alta demanda de corriente en este. Con esto en mente debemos considerar que la corriente máxima del circuito esta limitada por Rs :

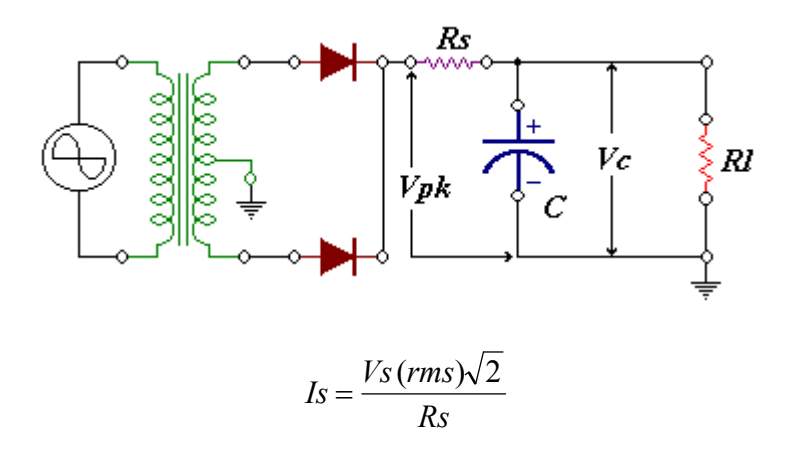

## Regulación

## Reguladores

La función de un regulador de voltaje es convertir un voltaje de C.D. a la entrada a un voltaje C. D. a la salido específico, estable y mantenerlo independientemente de las condiciones de carga y del voltaje C.D. de entrada.

 Un regulador de voltaje de C. D. , en general , esta formado por los siguientes elementos:

- Elemento de referencia
- Elemento de muestreo.
- Amplificador de error
- Elemento de control

<sup>-</sup> $3$ O. H. Schade, "Analisis of Rectifier Operation", *Proc. IRE.*, Vol. 31, 343, 1943.

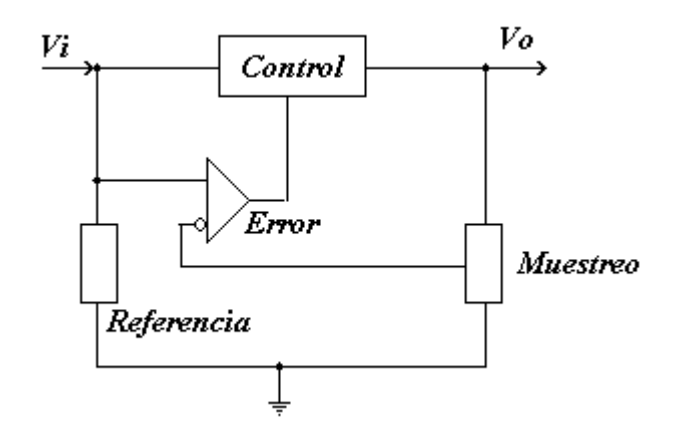

Elementos de un regulador de voltaje.

### Elemento de referencia

 El elemento de referencia es un dispositivo que nos ofrece un voltaje fijo que no tiene variaciones con la temperatura o con las fluctuaciones del voltaje de entrada , la regulación se hará teniendo a este voltaje como base.

#### Elemento de muestreo

 El elemento de muestreo nos sirve para poder monitorear la salida del regulador por lo general se trata de una red resistiva que funciona como un divisor de voltaje.

#### Amplificador de error.

 El amplificador de error detecta la caída en la salida del regulador , mediante la comparación del monitoreo de la salida y el voltaje de referencia , cuando la salida decrece el amplificador provoca que el elemento de control force a subir el voltaje de salida a su nivel deseado .

#### Elemento de control .

 El elemento de control varia dependiendo de la clase de regulador que se trate :

- Elemento serie
- Elemento paralelo.
- Elemento conmutado.

Elemento serie

El elemento de control en serie toma su nombre a partir de su colocación . El voltaje a la salida se regula mediante un transistor el cual al ser activado por la señal de error funciona como una resistencia variable .

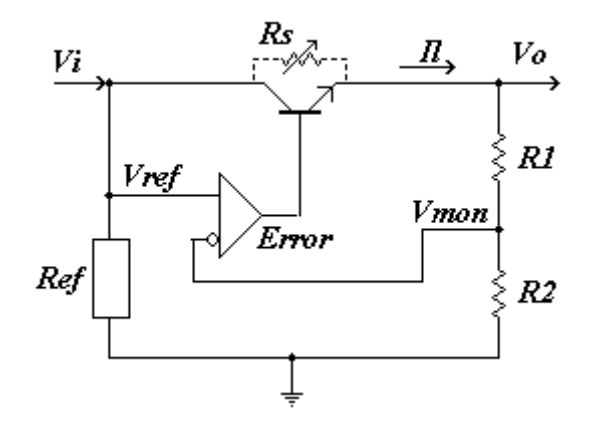

Regulador serie.

$$
V_o = Vi - I lRs
$$

$$
V mon = Vo \frac{R2}{R1 + R2}
$$

Cabe notar que :.  $V$ mon  $\cong Vref$ 

Elemento paralelo.

 Para esta configuración el elemento de control se encuentra en paralelo, pero para este caso la corriente se controla para compensar las variaciones en el voltaje de entrada (Ve) o si hay cambios en las condiciones de carga .

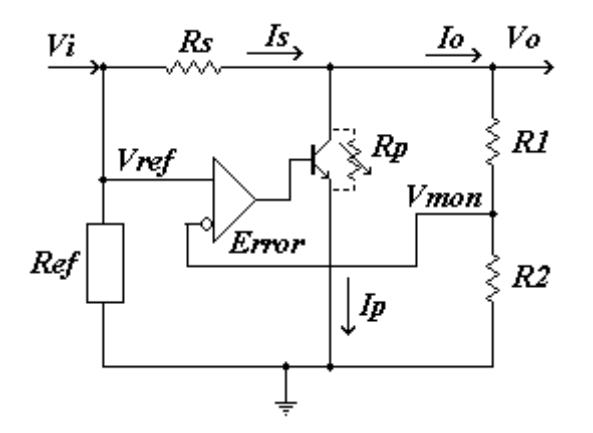

Regulador paralelo.

$$
Is = Ip + Io
$$

El voltaje a la salida se mantiene constante variando el voltaje en  $Rp$  y de esta forma se compensa el aumento de la corriente de la carga o de una caída en el voltaje de entrada.

Para este caso :

$$
Vo = Vi - IsRs
$$

$$
Is = Io + Ip
$$

$$
Vo = Vi - Rs (Io + Ip)
$$

Para mantener un voltaje constante a la salida se debe cumplir que :

$$
\Delta I_O = -\Delta I p
$$

 Para el caso que aumenten las condiciones de carga. En el caso que haya una variación en el voltaje de entrada tendremos :

$$
\Delta I_p = \frac{\Delta Vi}{Rs}
$$

$$
Ip = \frac{Vo}{Rp}
$$

 A pesar de ser el regulador con menos eficiencia, su utilidad principal esta en la protección de cortos circuitos y en aplicaciones donde no importe mucho la variación del voltaje de entrada.

 Las dos clases anteriores de reguladores se conocen también por reguladores continuos , para poder integrarlos a una fuente de C.D. tenemos los siguientes tópicos:

Reguladores continuos

Existen dos tipos de reguladores continuos :

- **Positivos**
- **Negativos**

Los cuales se dividen a su vez en:

- Fijos
- Variables.

 Los reguladores positivos serán utilizados para regular voltajes positivos, mientras que los reguladores negativos regularan voltajes negativos .

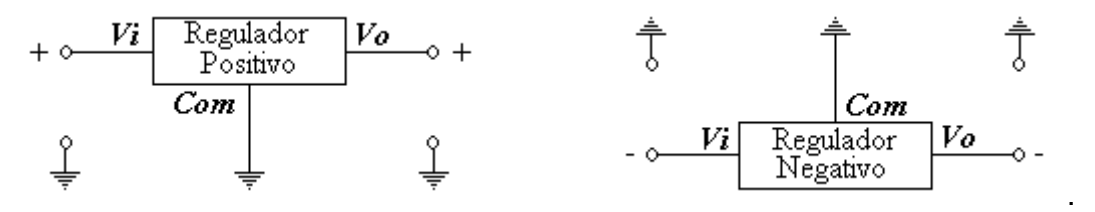

Reguladores positivo y negativo.

Fijos y variables .

 Existe una amplia gama de reguladores de voltaje fijos para un gran rango de corrientes, son sencillos y ofrecen una forma barata de regular un voltaje de C. D., con las siguientes ventajas :

- a) Uso sencillo.
- b) Pocos componentes externos adicionales .
- c) Desempeño confiable.
- d) Protección térmica interna.
- e) Protección contra cortocircuito interna Sus desventajas son :
- a) No pueden ajustarse precisamente dado que sus elementos de muestreo son internos.
- b) La precisión puede variar hasta  $\pm 5\%$  del valor nominal.
- c) El voltaje a la salida es limitado.
- d) Los límites de corriente tampoco son ajustables.
- e) Para soportar una corriente de carga mayor se requiere de componentes externos adicionales .

Una configuración común de un regulador serie fijo es la siguiente:

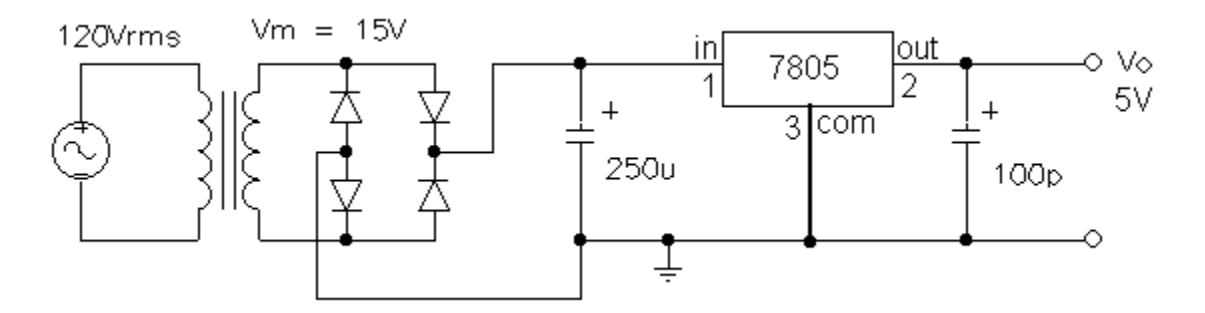

 La principal aplicación de estos reguladores esta en la región de las corrientes medias ( hasta 500mA ). La principal perdida de estos reguladores es cuando las condiciones de carga extrema se presentan y provocan un calentamiento en el regulador disipando allí la mayoría de la potencia. La manera de calcular la potencia en este regulador es la siguiente:

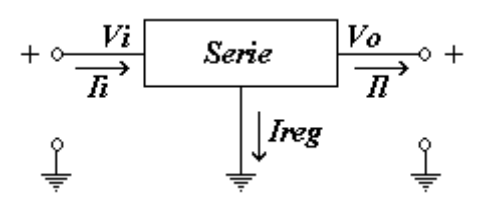

$$
P(\text{reg}) = V i I i - V o I l
$$

$$
I i = I(\text{reg}) + I l
$$

Dado que *II* es mucho más grande que *.I(reg)* tenemos que *Ii = II.* 

P(reg)=Il\*(Vi-Vo)

 Los reguladores variables tienen la propiedad de ofrecer una salida de voltaje regulada con un valor ajustable por el usuario. Para poder lograrlo estos reguladores tienen una configuración "flotante" con la cual la regulación se maneja con una variación del voltaje diferencial cada vez que se decremente el voltaje a la entrada. El voltaje diferencial del regulador se modula de manera que el voltaje a la salida, si se referencia a su terminal común Vo(reg), es igual a su voltaje de referencia interno V(ref).

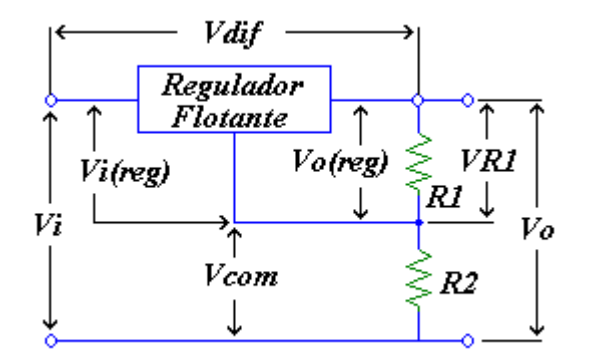

$$
Vo (reg) = Vref = VR1
$$

$$
VR1 = Vo\left(\frac{R1}{R1 + R2}\right)
$$

$$
Vo = Vref(1 + \frac{R2}{R1})
$$

El voltaje en la terminal común es:

$$
Vcom = Vo-VR1 = Vo-Vref
$$

El voltaje de entrada visto por el regulador es :

$$
Vi(reg) = Vi-Vcom
$$
  
\n
$$
Vi(reg) = Vi - Vo + Vref
$$
  
\n
$$
Vi(reg) = Vdif + Vref.
$$

 Dado que V(ref) es un voltaje constante; la única limitación en el voltaje de entrada es el voltaje diferencial máximo. Esto hace que el regulador flotante se especial para aplicaciones de alto voltaje (Vi > 40V ). Las limitaciones del voltaje de salida son las relaciones de voltaje de salida con respecto al voltaje de referencia.

$$
\frac{R2}{R1} = \frac{Vo}{Vref} - 1
$$

 El regulador flotante puede servir también como un regulador de corriente mediante la siguiente configuración:

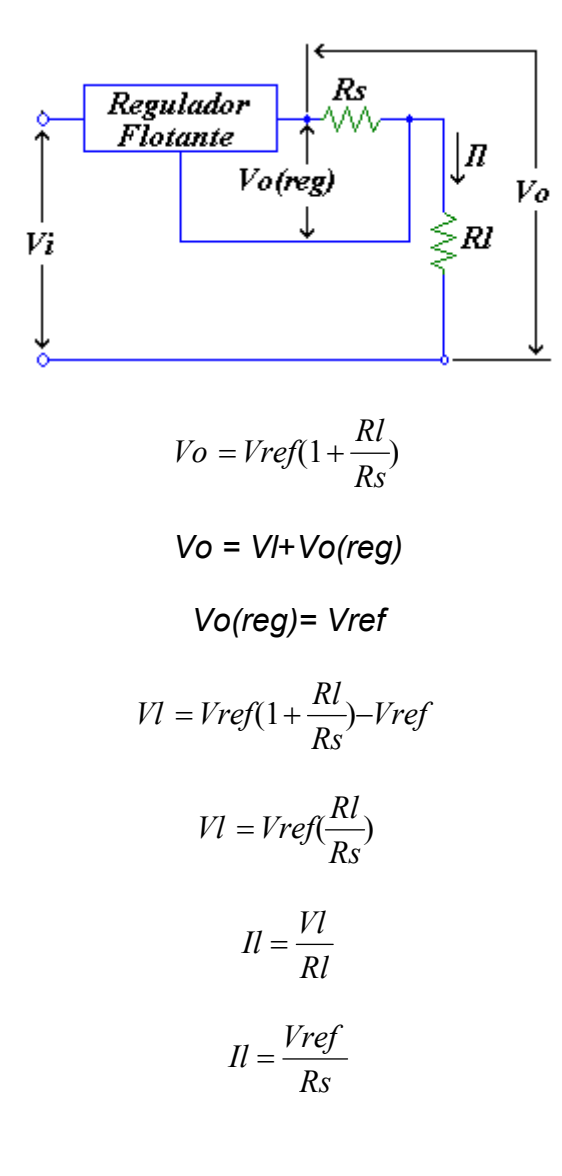

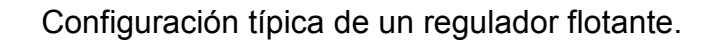

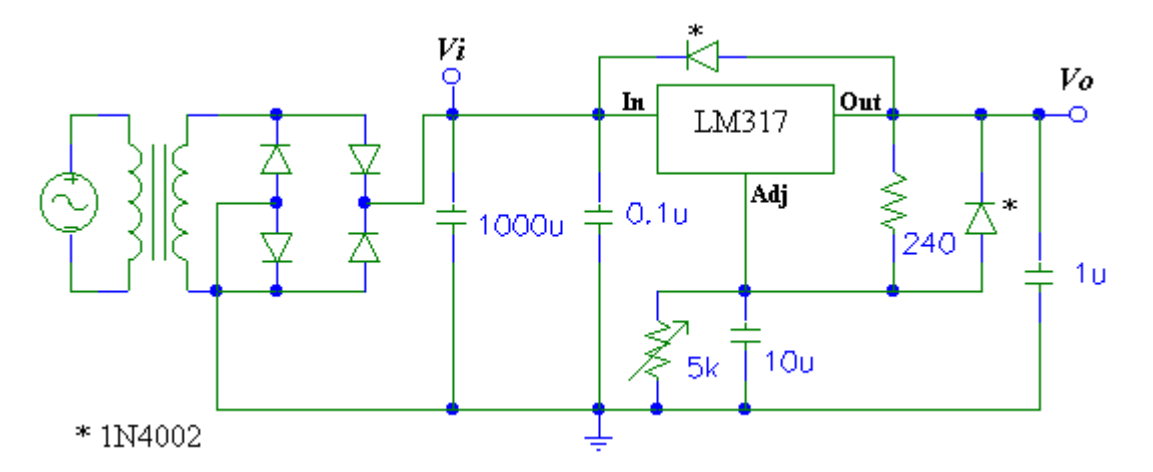

Para este caso Vi deberá ser mayor a 4 V.D.C. y la salida se calculo como :

$$
Vo = Vref(1 + \frac{R2}{R1})
$$

En estos reguladores Vref = 1.25 V. típicamente.

#### Regulador Paralelo.

El regulador paralelo, es el regulador más simple, esté emplea a una resistencia fija como el elemento de paso en serie. Cuando varía el voltaje de entrada o los requerimientos de corriente en la carga se compensa mediante la modulación de la corriente que se drena a tierra a través del regulador.

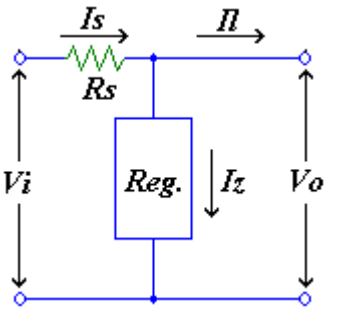

Cuando varia Vi.

$$
\Delta I z = \frac{\Delta Vi}{Rs}
$$

Para variaciones de Il.

$$
\Delta I z = - \Delta I l
$$

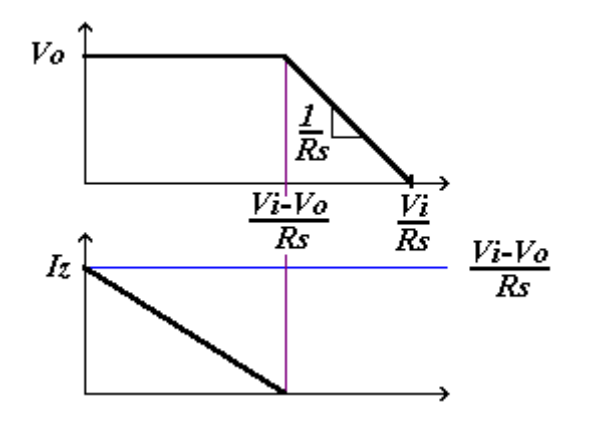

 $Vo = Vi - IIRs$ 

Cuando ocurre un cortocircuito tenemos que Vo=0 y Ic.c. = Vi/Rs.

# Capítulo 2 .- REGULADORES CONMUTADOS

En este tipo de reguladores su elemento de control trabaja en estados de prendido y apagado y con esto se "trocea" al voltaje de entrada :

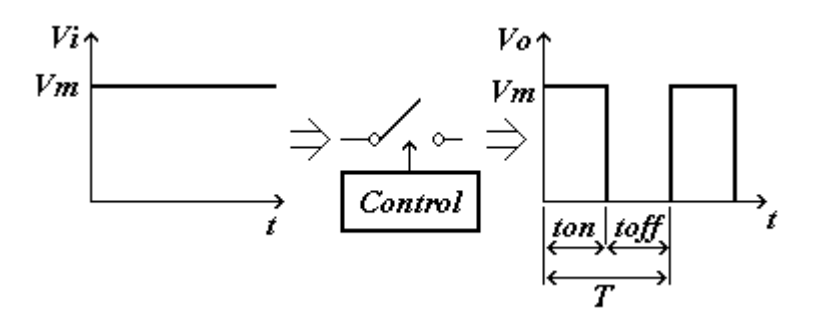

 Como podemos observar el voltaje a la salida del elemento de control no es constante, sino que esta conformado por pulsos de voltaje con magnitud Vm y una duración ton . El voltaje que se aplica a la carga es igual al voltaje promedio durante un periodo T:

$$
V_O = \frac{Vmton + 0toff}{T}
$$

$$
V_O = Vm\left(\frac{ton}{T}\right)
$$

De lo anterior podemos deducir que si  $Vm \, y \, T$  permanecen constantes el voltaje a la salida Vs es proporcional al tiempo ton .Con lo cual si se varia la duración de ton el voltaje promedio variara proporcionalmente.

 A la variación de la duración de un pulso se le conoce como Modulación por Ancho de Pulso (PWM por sus siglas en ingles). El PWM nos permite manipular el elemento de control en un regulador conmutado, por lo general la frecuencia de operación esta entre los 25 y 100kHz, y el elemento de control es por lo general un transistor muchas veces externo.

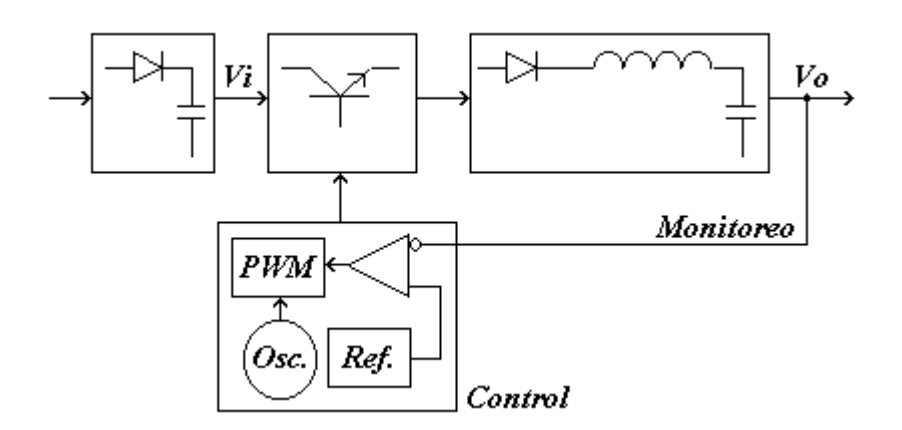

 El circuito de control se encarga de regulador el voltaje a la salida mediante su monitoreo y comparación con un voltaje de referencia. Cuando el voltaje a la salida decrece, el amplificador aumenta el ton<sup>4</sup>, con lo cual el transistor permanece más tiempo encendido lo cual forza a aumentar el voltaje a la salida .

#### Como construir un PWM.

 La operación de un PWM consiste en variar el ancho de el pulso dentro de un periodo dado, su principio de operación es el siguiente :

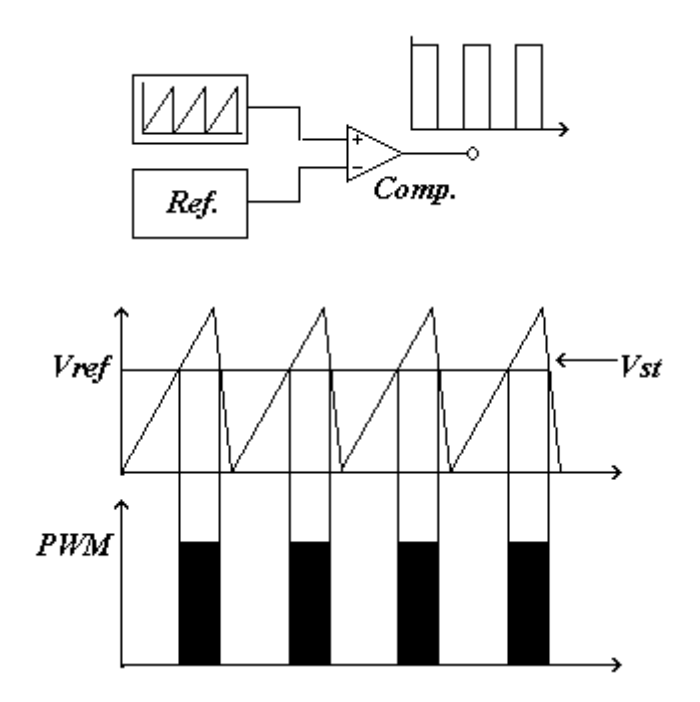

 El voltaje del diente de sierra se compara con un voltaje de referencia, cada vez que el voltaje del diente de sierra este arriba del valor del voltaje de referencia se producirá un pulso a la salida del comparador. Si el valor del voltaje de referencia varia el ancho del pulso variara de forma proporcional.

-

 ${}^{4}$ La relación *ton*/T también se conoce como ciclo de trabajo.

#### Ventajas del regulador conmutado.

Su principal ventaja es su alta eficiencia y tamaño compacto. La eficiencia de un regulador continuo es del 40 al 50% y bajo condiciones de operación extremas la eficiencia cae por debajo del 40%; la eficiencia de un regulador conmutado se localiza entre el 60 y el 90% .

Las principales ventajas son :

a) El transistor de control siempre se encuentra en corte o saturación .

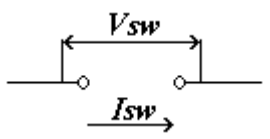

Para este caso  $Isw = 0$ ; dado que  $Psw = Vsw$  Isw, tendremos que  $Psw = 0$ .

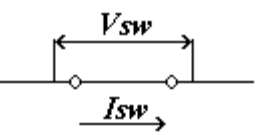

Cuando el transistor esta en saturación Vsw = 0, con lo cual Psw = 0 .

Como podemos observar las perdidas en la conmutación son nulas.<sup>5</sup>

b) Se puede tener una buena regulación sobre un gran rango de voltajes de entrada.

- c) Se puede mantener una alta eficiencia sobre un gran rango de corrientes de carga.
- d)

-

#### **Desventajas**

 Se pueden producir interferencias electromagnéticas e interferencias de frecuencias de radio (EMI/RFI), si su frecuencia de operación esta por arriba de los 100 kHz. Si se posee una resistencia en serie de valor considerable entre la sección de filtrado y el regulador es muy posible generar ruido. Para minimizar estos problemas se recomienda lo siguiente :

- a) Reducir la resistencia en serie
- b) Incrementar el tiempo de encendido (ton).
- c) Filtrar la entrada y la salida del regulador.

 ${}^{5}$ En realidad existen pérdidas cuando se cambia entre los dos estados, pero aun así las perdidas son mínimas.

#### Principales arquitecturas

Existen tres arquitecturas principales para los reguladores conmutados:

- 1. Configuración reductora
- 2. Configuración incrementadora.
- 3. Configuración inversora.

Configuración reductora

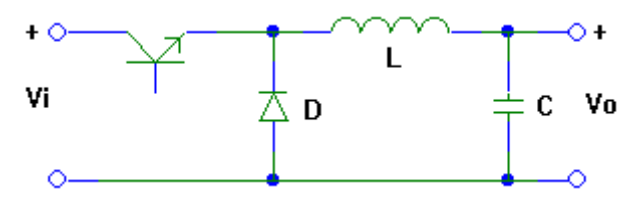

 En esta configuración el voltaje a la salida será menor que el de la entrada y su funcionamiento es el siguiente :

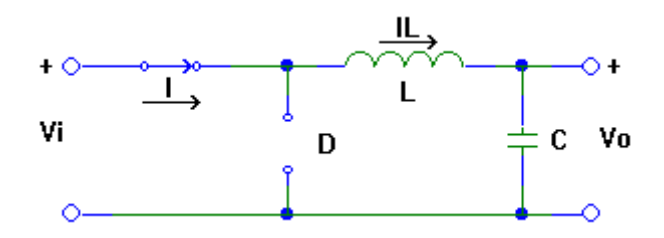

 Cuando el transistor se activa el diodo se polariza en inversa y la corriente fluye a través del inductor, el cual almacena la energía en su campo inducido.

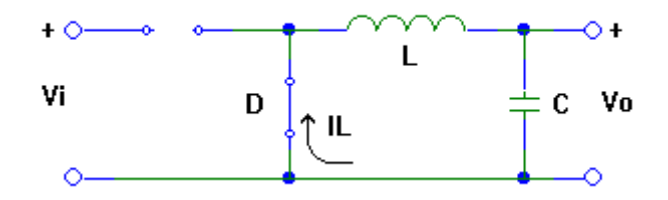

 Cuando el transistor se encuentra apagado la energía acumulada en el inductor circula dado que el diodo se polariza en directa y de esta forma la energía se disipa en la carga. El voltaje a la salida es proporcional al tiempo de encendido:

$$
V \circ = Vi\left(\frac{ton}{T}\right)
$$

#### Configuración incrementadora

 En esta configuración el voltaje que se produce a la salida es mayor al voltaje de la entrada .

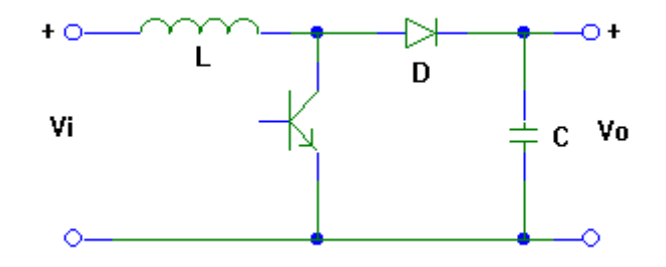

 Cuando el transistor conduce el inductor acumula la energía y en la carga no hay flujo de corriente dado que el diodo se polariza en inversa .

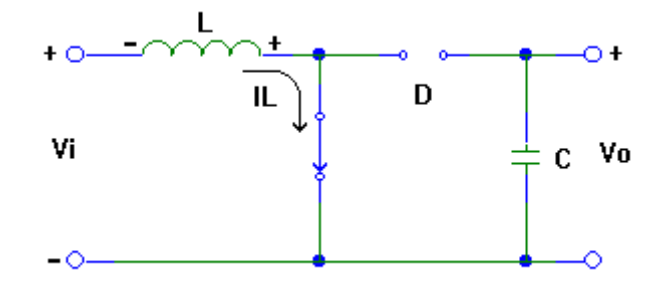

 Una vez que el transistor esta en corte el voltaje de la fuente se suma al potencial del inductor y de esta forma la carga se alimenta con un voltaje mayor que al de la entrada.

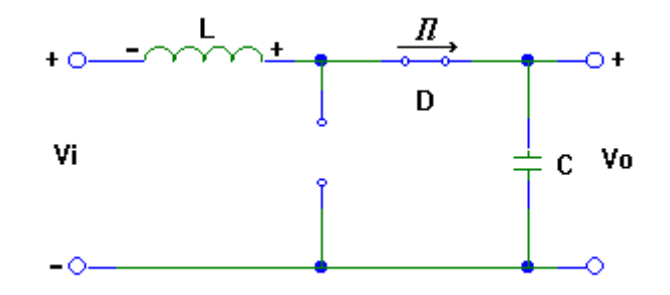

El voltaje a la salida se calcula con la siguiente fórmula :

$$
Vo = \frac{T}{toff}Vi^6
$$

-

 $^{6}$ toff se puede calcular como *T*/ton.

La potencia a la salida de este circuito se puede calcular como sigue :

$$
Po = \frac{LI^2 f}{2}
$$

Donde :

 Po . es la potencia a la salida L es la inductancia I es la corriente pico f es la frecuencia de operación.

#### Configuración inversora

 En esta configuración el voltaje a la salida esta invertido con respecto a la entrada.

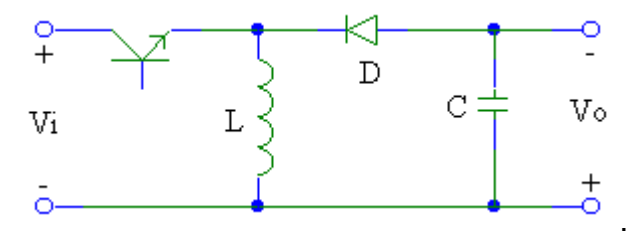

 Cuando el transistor conduce la inductancia almacena la energía, y el diodo se polariza en inversa y no conduce.

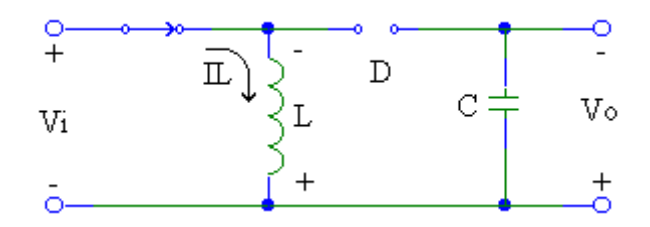

 Cuando el transistor se apaga el inductor alimenta a la carga con la energía almacenada, sin embargo la polaridad de la carga esta en inversa con respecto al voltaje de entrada.

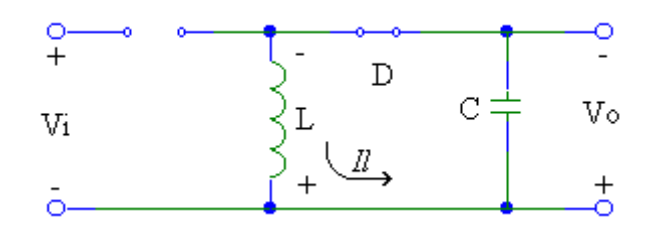

El voltaje a la salida se puede calcular por la siguiente fórmula.

$$
V_O = -Vi(\frac{ton}{T})
$$

#### Cálculos de la inductancia.

Como hemos visto anteriormente la inductancia se encarga de suministrar la energía a la carga cuando el transistor esta en corte. La gráfica del ciclo de carga y descarga de la inductancia se puede observar en la siguiente figura:

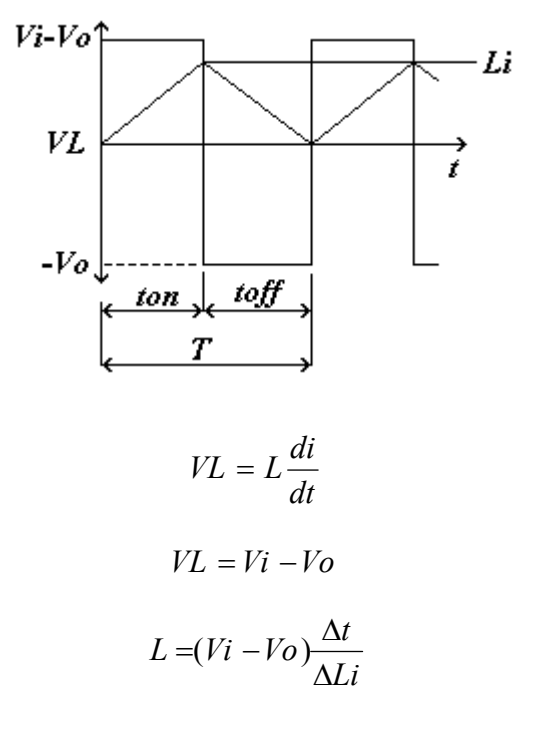

Si  $\Delta t = \text{ton}$  entonces podemos calcular la inductancia de una configuración reductora como sigue:

$$
L = \frac{(Vi - Vo)ton}{\Delta Li}
$$

En el caso de la configuración aumentadora,  $VL = Vi$ , con lo cual :

$$
L = Vi \frac{\Delta t}{\Delta Li}
$$

Como  $\Delta t = ton$ :

-

 $\sqrt{2}\Delta Li$  por lo general se refiere a la corriente pico en el inductor.

$$
L = \frac{Vi}{\Delta Li} \tan
$$

Para la configuración inversora tenemos que VL = Vi , con lo cual :

$$
L = \frac{Vi}{\Delta Li} \tan
$$

#### Cálculo del capacitor.

 Para calcular el capacitor electrolítico, debemos modelar este como una inductancia una resistencia y un capacitor en serie. Para proporcionar un buen filtrado la frecuencia del rizado debe estar por debajo de la frecuencia de resonancia de la inductancia, para evitar esto se debe calcular la capacitancia y la resistencia en serie efectiva (ESR por sus siglas en inglés ). La máxima ESR se calcula de acuerdo a la relación entre el voltaje pico a pico de rizado y la corriente pico a pico del rizado.

$$
ESR(max) = \frac{\Delta Vo(rizo)}{\Delta Li} [\Omega]
$$

 La mínima capacitancia necesaria para mantener un voltaje de rizado bajo se obtiene por :

$$
C = \frac{\Delta Li}{8 f \Delta V o}
$$

O bien :

$$
C = \frac{\Delta LiT}{8\Delta Vo}
$$

 Otra forma para calcular la capacitancia en las tres configuraciones es la siguiente :

$$
C = \frac{(lpico - Il)^2}{(Vrizo)2\, pico} \, ton \frac{Vi}{Vo}
$$

Para el caso de la configuración reductora.

$$
Ipico = 2\,Ilmax
$$

Para el caso de las configuraciones inversora y aumentadora :

$$
Ipico = 2Ilmax(1 + \frac{Vo}{Vi})
$$

# Capítulo 3 .- IMPLEMENTACIÓN

#### TL594

 La utilización de un solo chip de circuito de control nos es útil , ya que incluyen en una misma tableta un PWM, un oscilador, amplificadores de error, el voltaje de referencia y transistores para manejar componentes externos.

 Por mencionar algunos chips de control tenemos a : MC34060 , TL493 , TL494 , TL495 , SG2524 , TL594 , TL1415A , entre otros. Para nuestro caso hemos seleccionado el chip TL594, el cual es un controlador de PWM con una frecuencia fija y que incluye un oscilador ajustable, un PWM y un par de amplificadores. Aparte ofrece otras funciones como detector de sobre-corriente, control de tiempo muerto independiente, un regulador de referencia de precisión de 5 V. y un control de lógica de salida que permite la operación ya sea sencilla o con configuración push-pull de los transistores de conmutación.

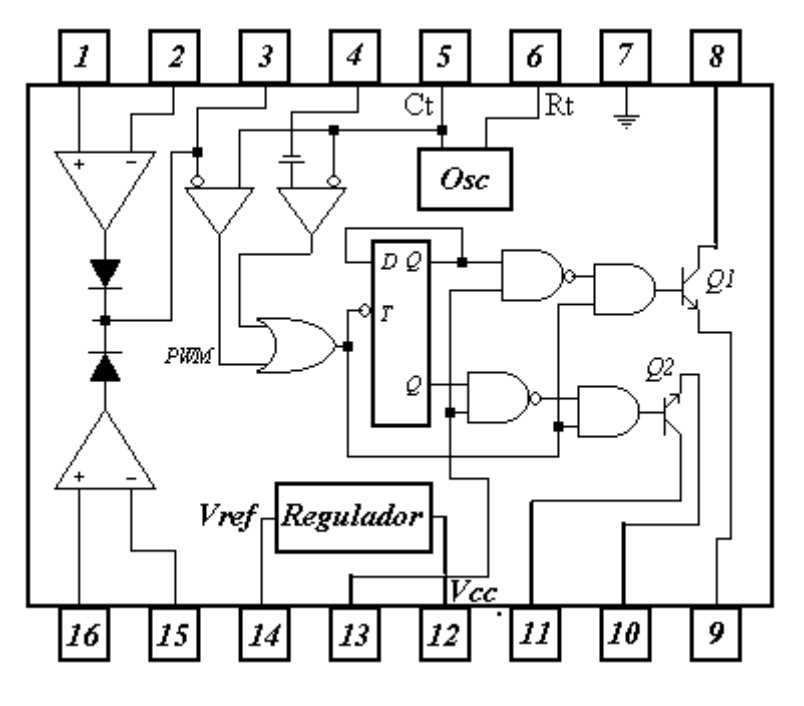

TL594

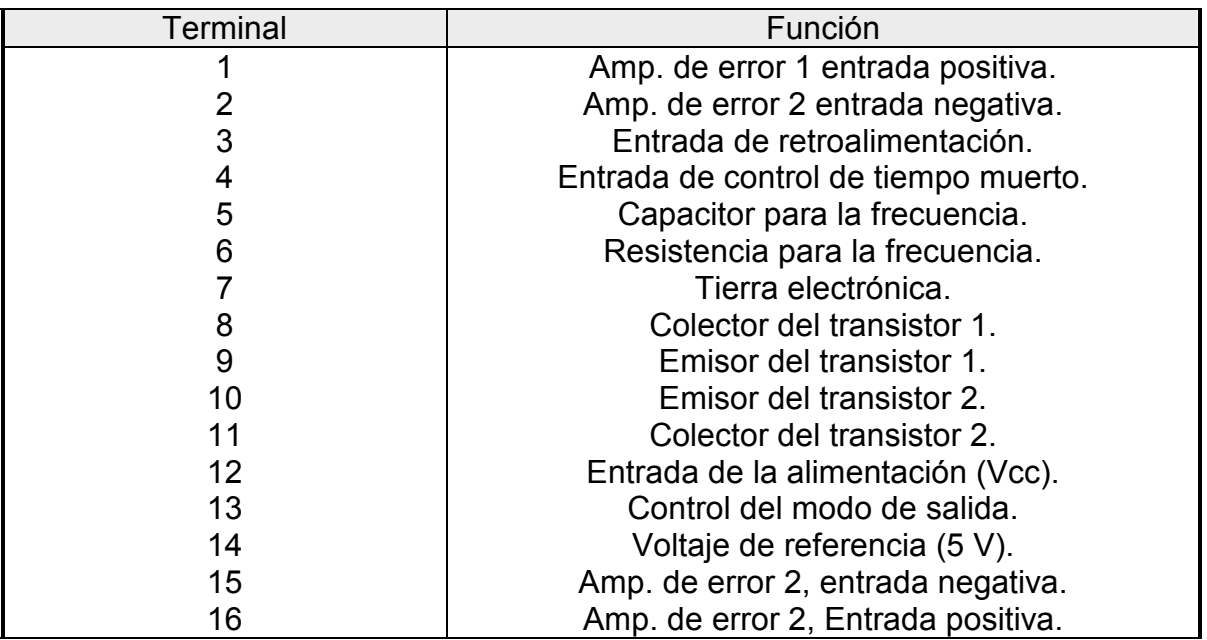

#### Regulador de referencia

El regulador de referencia provee un voltaje estable de 5 V, con una variación de ±5%, este voltaje también se emplea en los componentes internos como lo son: la lógica de control, el flip-flop, el oscilador el comparador de tiempo muerto y el PWM, con lo cual no se necesita una fuente de alimentación externa de 5 V.

#### El Oscilador

 El oscilador ya nos proporciona el generador de dientes de sierra que alimentan al PWM y al control de tiempo muerto. Su frecuencia se fija mediante un capacitor y una resistencia externos conectados a las terminales 5 y 6 respectivamente, su frecuencia se calcula con la siguiente fórmula :

$$
f = \frac{1}{RtCt}
$$

 Existe una variación de ±5% en la frecuencia debido a la tolerancia de los componentes .

#### Controles de tiempo muerto y PWM

Como se ha visto anteriormente para construir un PWM se necesita comparar una señal diente de sierra con una referencia, cuando el diente de sierra es mayor que la referencia tendremos un pulso a la salida del comparador. Se tiene un voltaje de offset fijo de 100mV en la entrada del comparador de tiempo muerto lo cual nos permite un tiempo muerto mínimo cuando la entrada de control del tiempo muerto ( terminal 4 ) sea aterrizada.

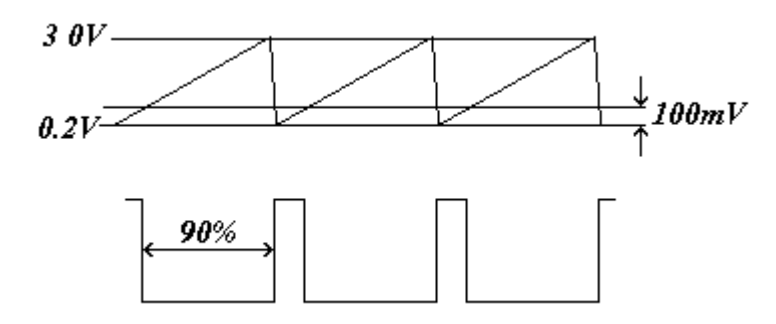

Operación del comparador de tiempo muerto..

#### Control de la lógica de salida.

Este control permite una interfase entre la salida del PWM y la etapa de salida. En el modo sencillo (ambas salidas conmutando simultáneamente ). La salida del PWM se maneja a través de ambas salidas cuando la terminal de control (terminal 13) esta aterrizada. Al tener una operación push-pull cada salida se maneja alternadamente, para lograr esto se necesita conectar las terminales 13 y la 14 (voltaje de referencia interno), en este modo el flip-flop alimenta la salida del PWM a cada transistor de salida alternadamente, en este caso la frecuencia de operación se calculara como :

$$
f = \frac{1}{2RtCt}
$$

 La terminal de la lógica de control no deberá dejarse "volando", así que se deberá conectar a la terminal 14 ( 5 V. internos ), o a la terminal 7 (tierra) .

#### Transistores de salida.

 A la salida hay un par de transistores Darlington idénticos, cuyos emisores y colectores son accesibles para configurarlos según la necesidades de la fuente , su operación en paralelo o en push-pull se detalla en el párrafo anterior. Su  $V_{CEsat}$ a 200 mA es de 1.1 V en configuración emisor común. Estos transistores no son recomendados para funcionar como suministradores de corriente.

#### Arranque suave.

 Se recomienda el uso de un circuito de protección de arranque suave, con este circuito se evitan las altas corrientes de encendido así como las señales creadas por el circuito de control durante el encendido. Este circuito es simple, ya que solo se necesita una resistencia y un capacitor. A medida que se carga el capacitor la terminal del control de tiempo muerto descenderá de Vref a cero, lo cual provoca un descenso del 100% al 10 % de tiempo muerto. Para fines de diseño se pretende que este tiempo muerto este entre 25 y 100 ciclos de reloj, con lo cual tenemos :

$$
T=\frac{i}{f}
$$

Donde T es el tiempo por cada ciclo.

f es la frecuencia de operación.

Para calcular el valor del capacitor :

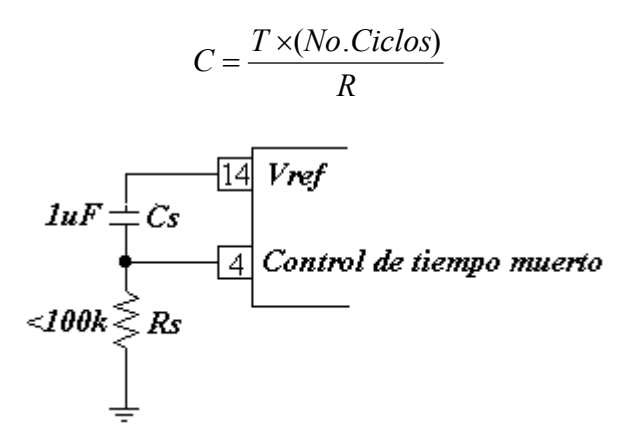

Circuito recomendado para un arranque suave.

Diseño de una fuente conmutada de 5 V/10 A de salida.

#### Parámetros de diseño:

 $Vo = 5V$  $Vi = 32V$  $Io = 10 A$  $f = 20$  kHz  $Vr = 100$  mV pp (Vrizo)  $\Delta Li$  = 1.5 A (corriente de carga en el inductor)

#### Fuente de alimentación.

#### Transformador y rectificador.

 Se utiliza un transformador cuyo secundario nos pueda ofrecer 32 V pico si seleccionamos un transformador de 120 : 24 tenemos que en el secundario:

$$
V_s = 24 \times \sqrt{2} = 34V
$$

Para el calcular la corriente :

$$
Irect(prom) = {Vo \over Vi} \times (Io) = {5V \over 32V} \times 10A \approx 1.6A
$$

Con estos dos cálculos anteriores podemos decir que se requiere de un transformador de 120 a 24 con 75 VA y un puente rectificador de 3A/50V para poder satisfacer las condiciones calculadas.

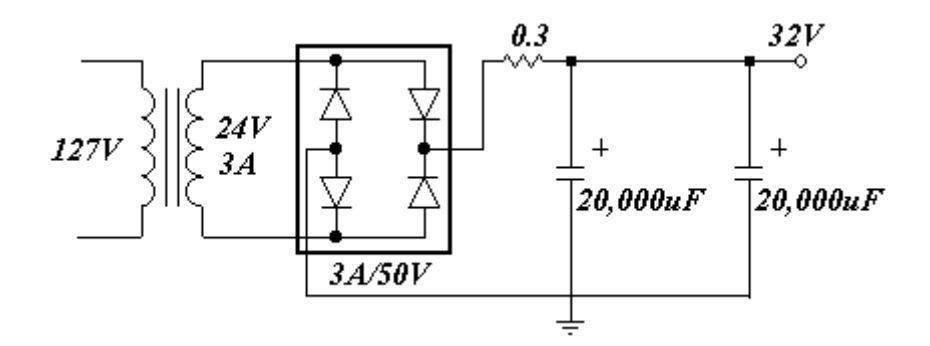

#### Frecuencia de oscilación.

La frecuencia de oscilación se calculará a partir del funcionamiento en modo sencillo, con lo cual :

$$
f = \frac{1}{RtCt}
$$

Si Ct es de  $0.001 \mu$ F, entonces Rt se calculará por :

$$
Rt = \frac{1}{f \times Ct} = \frac{1}{20 \times 10^{3} \times 0.1 \times 10^{-9}} = 50k\Omega
$$

#### Amplificador de error

Con el fin de proveer un buen control sobre el PWM este amplificador muestrea la salida y la compara con el regulador de referencia interno. Para este diseño se empleará un par de divisores de voltaje tanto a la salida como con la referencia y en ambos casos el voltaje deberá ser de 2.5 V, para aumentar la estabilidad se retroalimenta la salida a la entrada negativa y con los arreglos de R7 y R5 se reduce la ganancia hasta 100.

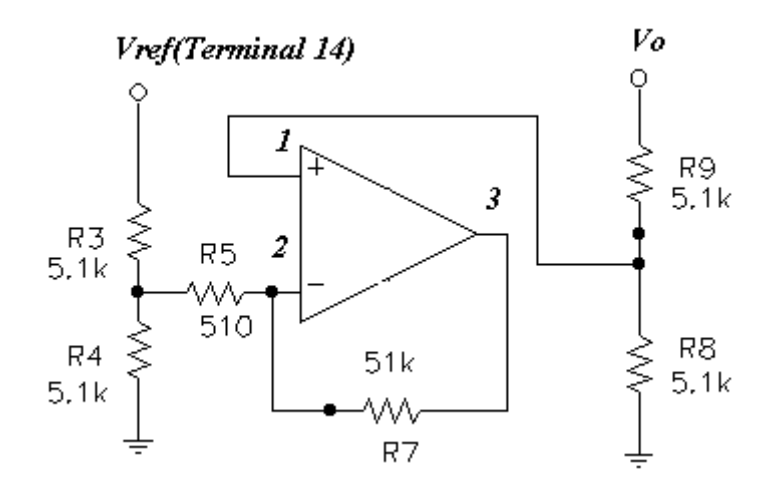

#### Amplificador limitador de corriente.

Si la corriente máxima a la salida es de 10 A y la variación de corriente en el inductor es de 1.5 A, entonces la corriente de corto circuito será :

$$
Icc = I(o) + \frac{Li}{2} = 10.75A
$$

 Con el fin de proteger al circuito de no sobrepasar el límite de los 10 A se calcula R13 con el fin de que cuando la corriente a la salida sea de 10 A, se produzca 1V, para que pueda ser comparada con un arreglo de 1 V con respecto al voltaje de referencia interno, en este caso R13 es de  $0.1Ω$ .

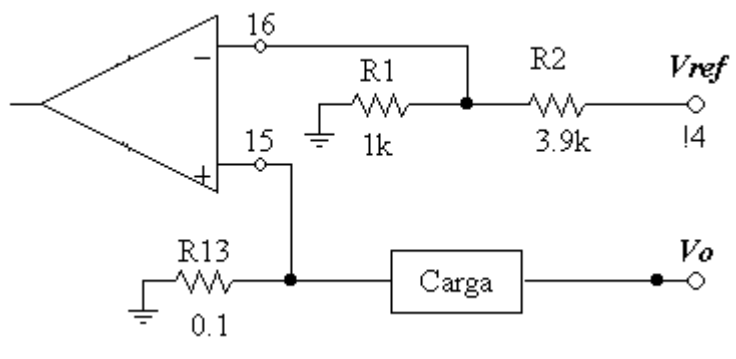

Circuito limitador de corriente.

#### Arranque suave y tiempo muerto.

Se seleccionan 50 ciclos de reloj para el arranque suave, con  $f = 20$  kHz tenemos que :

$$
T = \frac{1}{f} = \frac{1}{20kHz} = 50\,\mu s
$$

Sea R6 de 1kΩ , el capacitor será :

$$
C2 = \frac{50\mu s \times 50 \text{ci} \cdot \text{clos}}{1k\Omega} = 2.5\mu F
$$

 Con el fin de evitar un voltaje bajo en la terminal 4, agrega una resistencia al arreglo de arranque suave con una relación de 1:10 (R6:Rs), con el fin de proveer un voltaje de 0.5 V después del arranque.

#### Cálculo de la inductancia.

 Usaremos una configuración "buck" o reductora, con lo cual el calculo de su inductancia es como sigue :

$$
d = \frac{V_o}{Vi} = 0.156^8
$$

Con  $f = 20$  kHz tenemos que:

$$
\begin{aligned} \text{ton} &= \frac{1}{f} \times d = 7.8 \,\mu\text{s} \\ \text{toff} &= \frac{1}{f} - \text{ton} = 42.2 \,\mu\text{s} \\ L &\approx \frac{(Vi - Vo) \times \text{ton}}{\Delta Li} \approx \frac{(27V) \times 7.8 \,\mu\text{s}}{1.5 \,\text{A}} \approx 140.4 \,\mu\text{H} \\ L &\approx 140 \,\mu\text{H} \end{aligned}
$$

Cálculos del capacitor de salida.

Cálculo del ESR<sub>max</sub>  
ESR<sub>max</sub> = 
$$
\frac{\Delta V o_{\text{rizo}}}{\Delta L i} = \frac{0.1V}{1.5A} = 0.067 \Omega
$$

Calculo de la capacitancia mínima.

$$
C = \frac{\Delta Li}{8 f \Delta V o} = \frac{1.5A}{8 \times 20 \times 10^3 \times 0.1V} = 94 \,\mu\text{F}
$$

Se selecciona un capacitor de 220 $\mu$ F y 60 V dado que su ESR máximo es de  $0.074\Omega$ .

<sup>&</sup>lt;sup>8</sup> d es también conocida como ciclo de trabajo .

#### Transistores de potencia.

:

Con el fin de poder suministrar los 10A a la carga se hizo una configuración de par Darlington, el cual deberá ser saturado al máximo, observando que la demanda no exceda los 250 mA en la salida de los colectores de los transistores del chip . Si Q1 es un TIP30 y Q2 es un TIP73, tenemos que :  $h_{FF}(Q1)$  con Ic de 1.2 A = 10

 $h_{FE}(Q2)$  con Ic de 12.0 = 10

$$
i_B \ge \frac{Ioo + \frac{\Delta Li}{2}}{h_{FE}(Q1) \times h_{FE}(Q2)} \ge 108mA
$$

El valor de R10 se calcula de

$$
R10 \le \frac{Vi - (V_{BE}(Q1) + V_{CE}(TL594))}{i_B}
$$

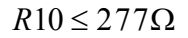

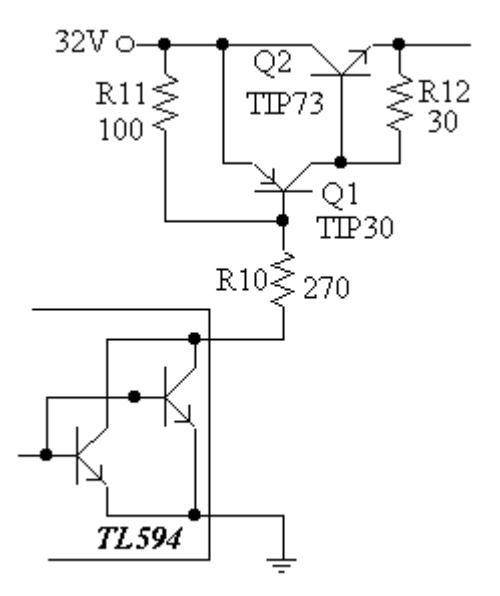

#### Sección de transistores de potencia.

 El valor de R10 será de 270Ω , la función de R11 y R12 es de descargar a Q1 y a Q2 respectivamente cuando estos estén apagados.

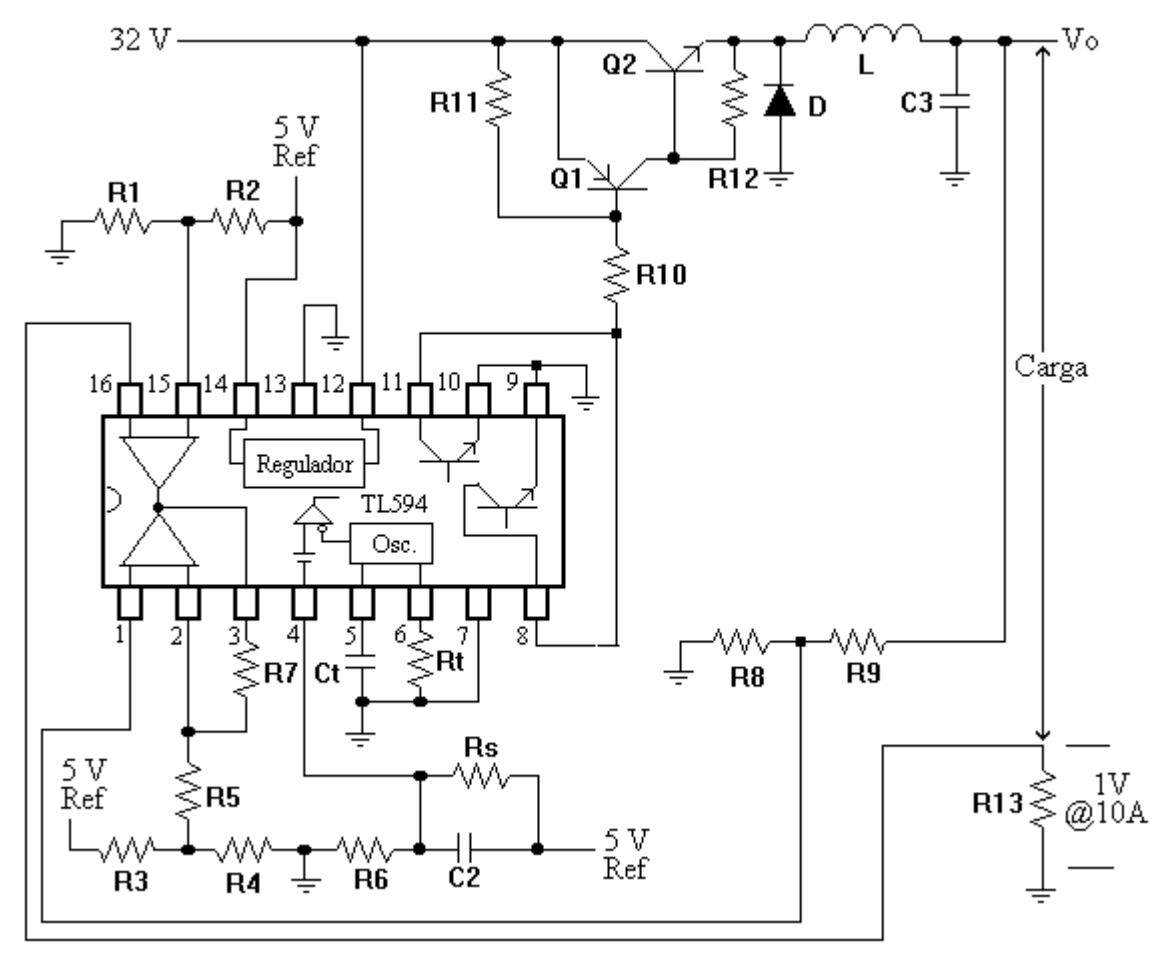

#### Circuito de conmutación y control.

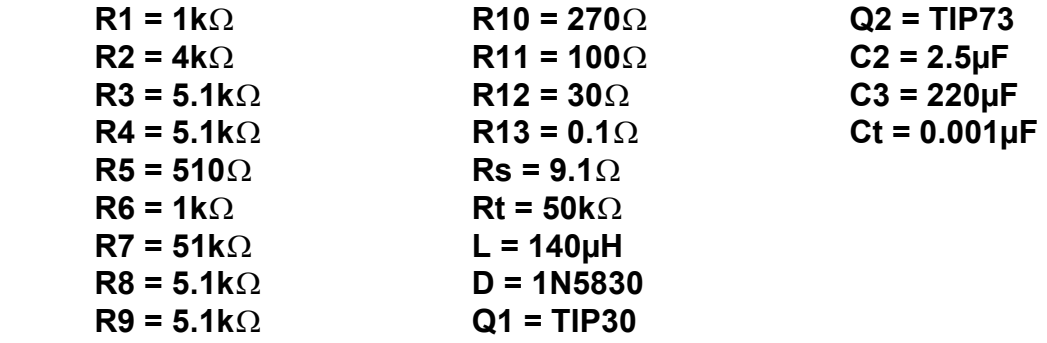

 La mínima carga soportable es de 0.4Ω con lo cual se tendrá a la salida una corriente de 10 A , si se desea disminuir esta corriente solo se debe cambiar el valor de R13, al valor deseado con la siguiente fórmula :

$$
R13 = \frac{1V}{I}
$$